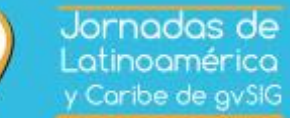

Desarrollo en Software libre como motor de cambio

## **PROGRAMA GENERAL PRELIMINAR**

**Jornada matutina**

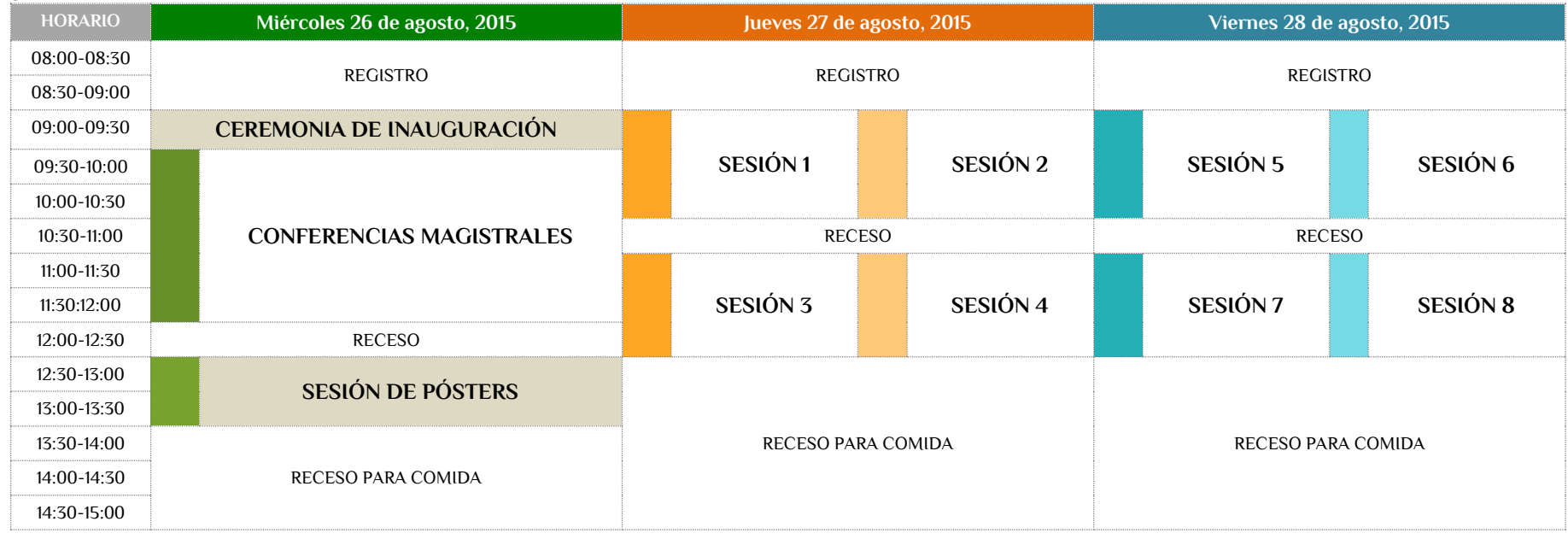

## **Jornada vespertina**

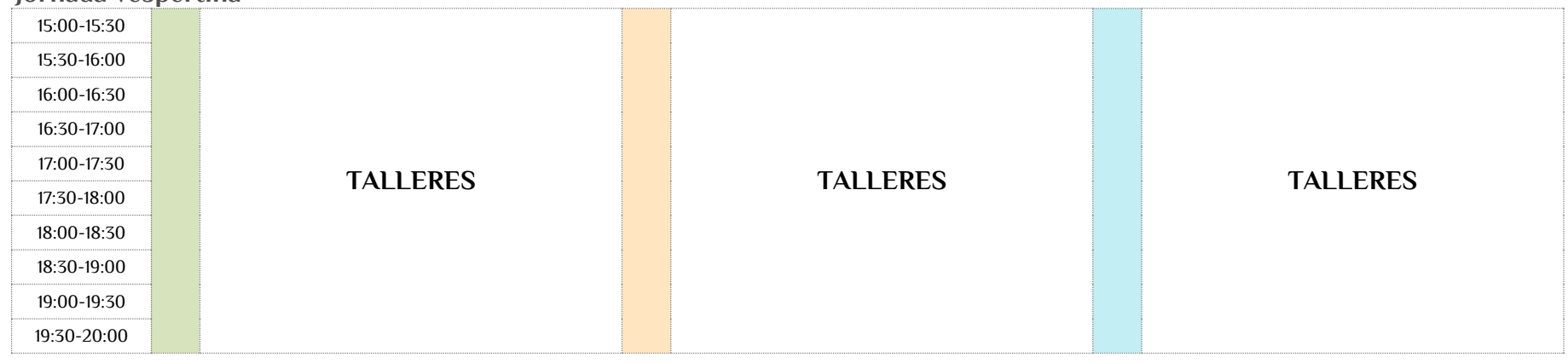

Jornadas de<br>Latinoamérica<br>y Caribe de gySiG

## **PROGRAMA DETALLADO POR SESIÓN (PRELIMINAR)**

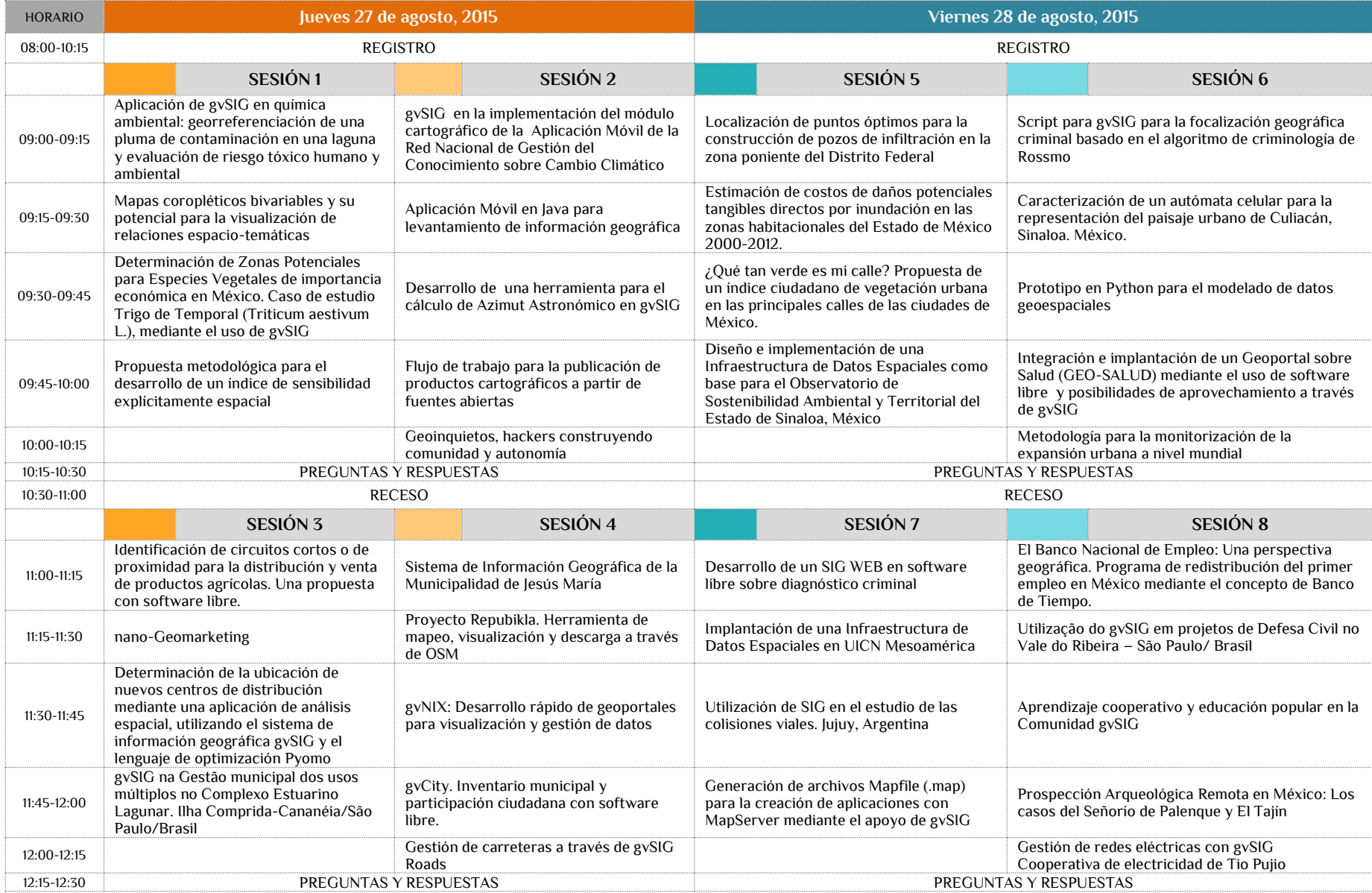